## **Работа 6.4. Исследование мультивибраторов на интегральных ОУ**

**Цель работы:** исследование колебаний в мультивибраторах на интегральных операционных усилителях.

## **Порядок выполнения работы**

1. Исследование симметричного автоколебательного мультивибратора.

1.1. Собрать схему автоколебательного мультивибратора (рис. 6.4.4).

Установить значения элементов, полученные в ходе предварительного расчета.

1.2. Скопировать моделируемую цепь в отчет.

1.3. В режиме Transient получить и скопировать в отчет графики напряжений на выходе мультивибратора и на конденсаторе.

1.4. Определить и записать в отчет период выходных колебаний.

2. Исследование несимметричного мультивибратора.

2.1. Собрать схему несимметричного мультивибратора (рис. 6.4.5).

Установить значения элементов, полученные в предварительном расчете.

2.2. В режиме Transient получить и скопировать в отчет графики напряжений на выходе мультивибратора и на конденсаторе.

3. Исследование ждущего мультивибратора.

3.1. Собрать схему ждущего мультивибратора (рис. 6.4.6) и установить значения элементов, полученные в ходе предварительного расчета.

Включить на входе источник прямоугольных импульсов VPULSE.

Установить атрибуты источника: DC = 0, AC = 0, V1 = 0, V2 = 1V, TD = 20u,  $TR = 1u$ ,  $TF = 1u$ ,  $PW = 10u$ .

2.2. В режиме Transient получить и скопировать в отчет временные диаграммы входного и выходного напряжений.

2.3. Определить и записать в отчет период и амплитуду выходного импульса.

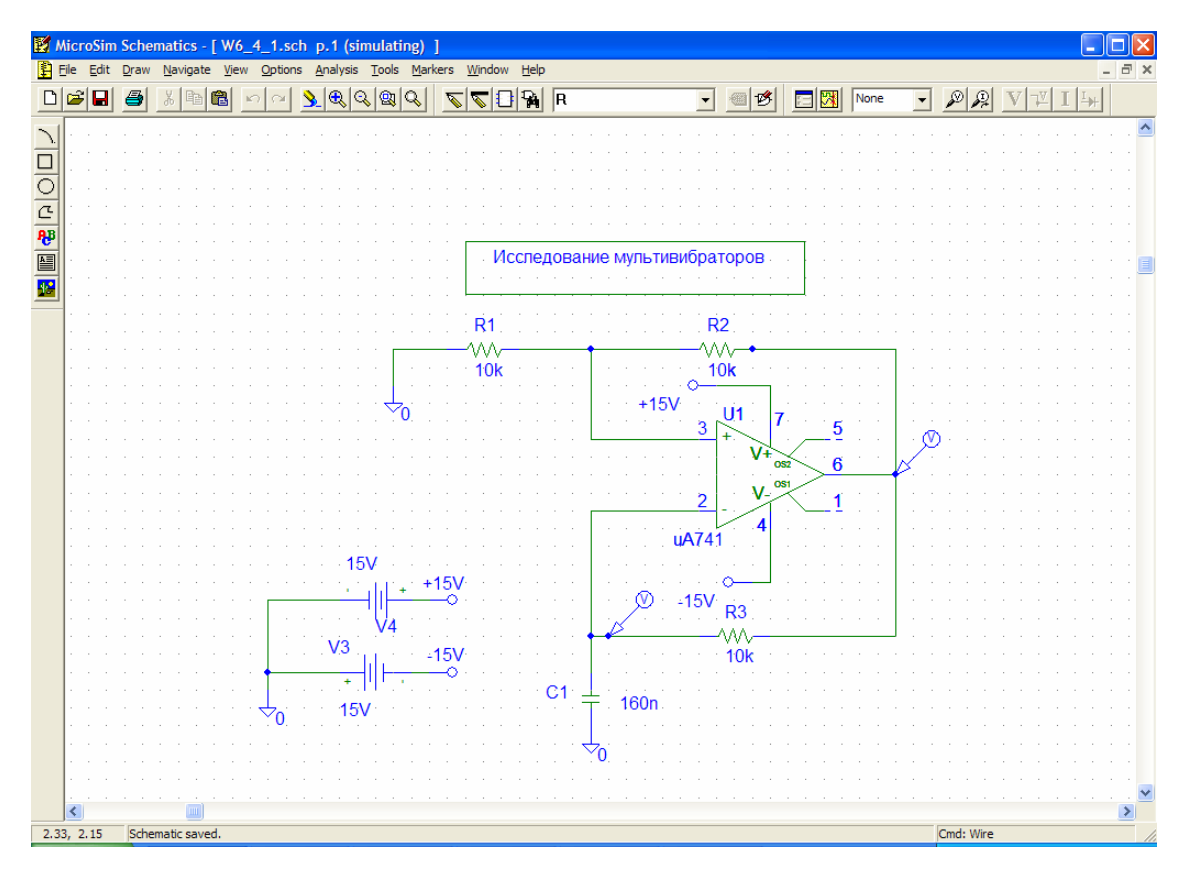

Рис. 6.4.4

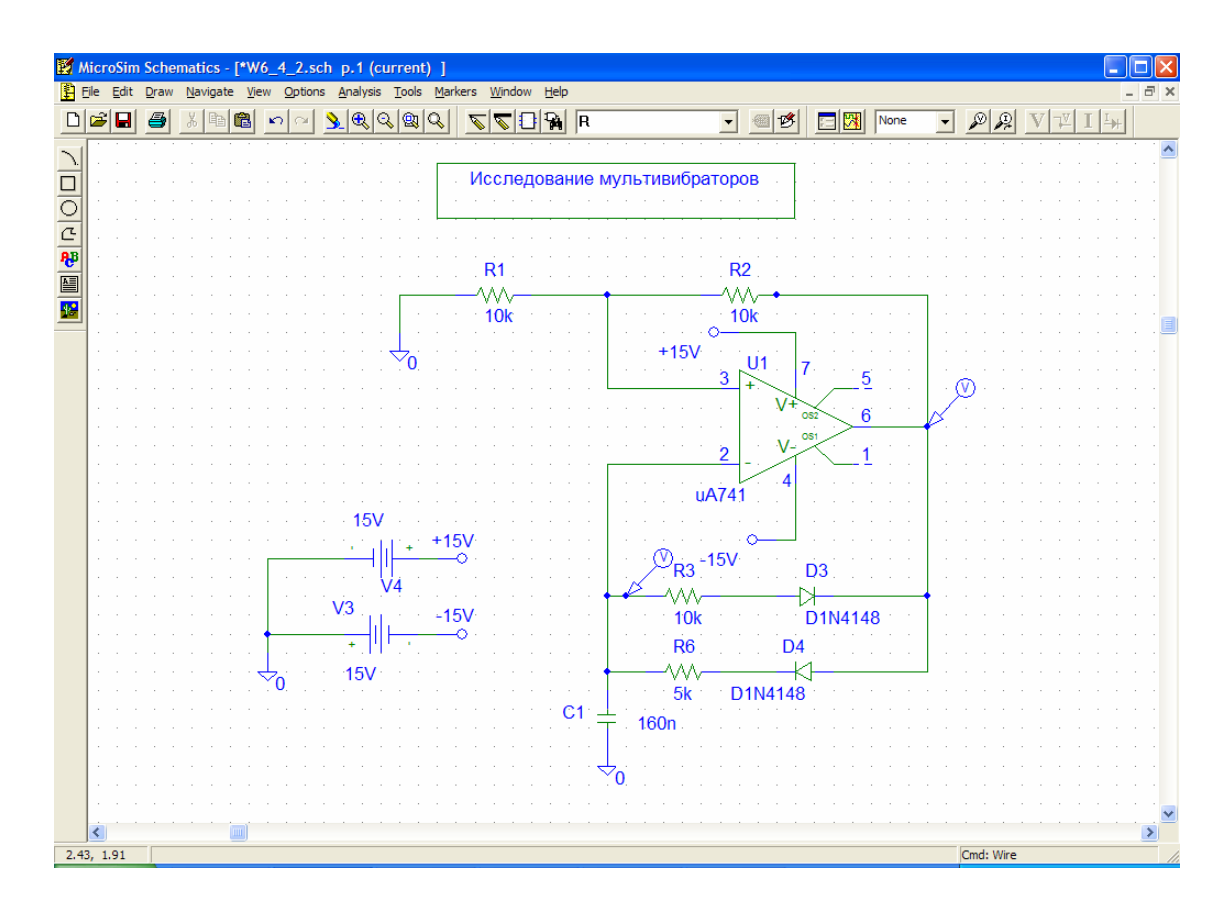

Рис. 6.4.5

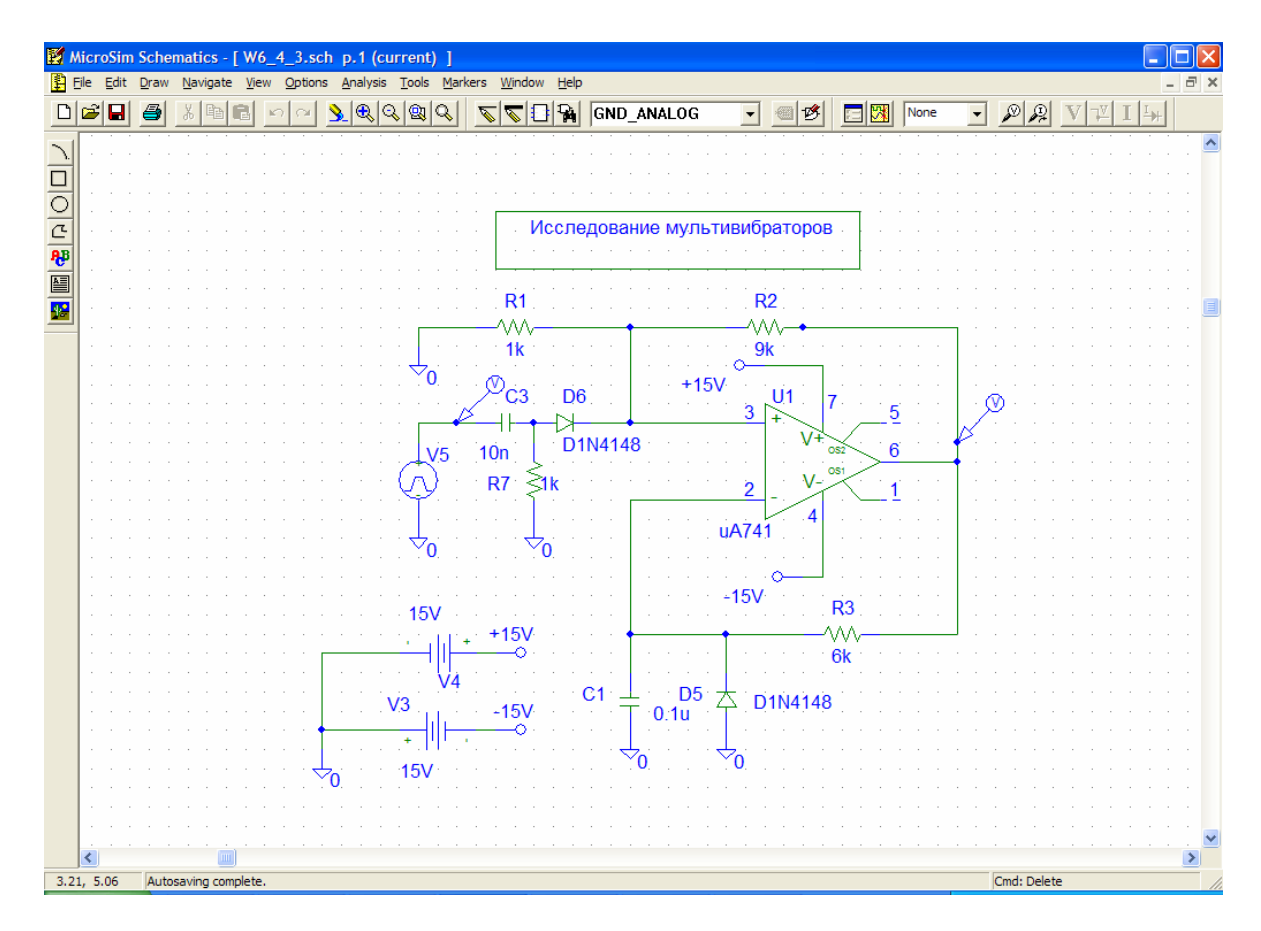

Рис. 6.4.6